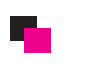

FILE MANAGER

**TH** FFFTP からのアップロードが出来ます。

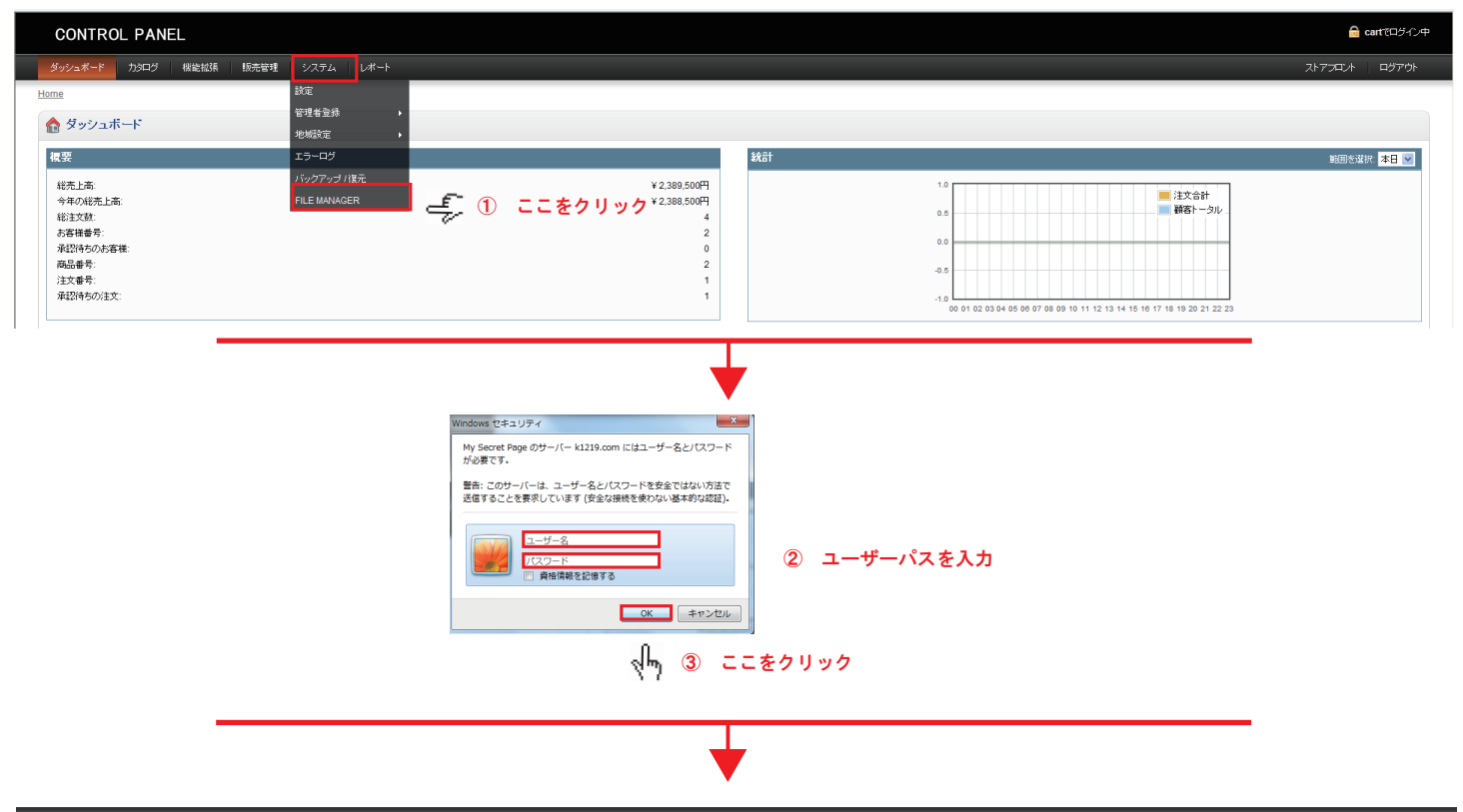

## **Manage Files**

## ④ データーをアップロードできます

## << CONTROL PANEL

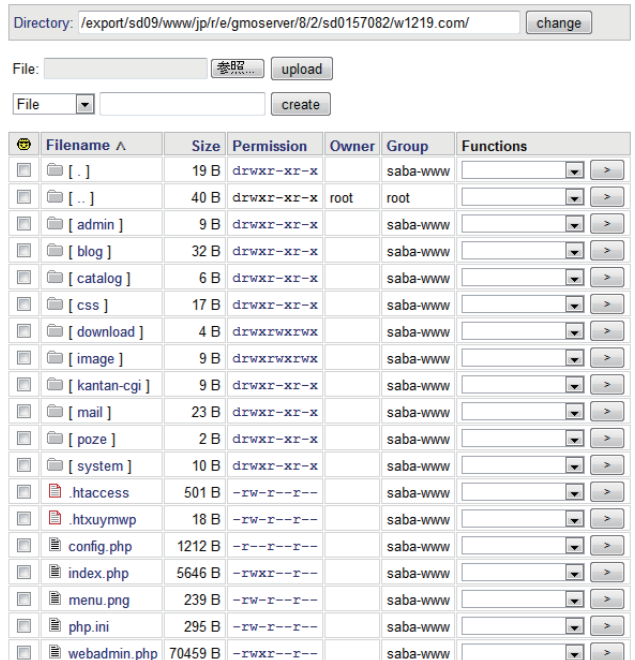